## **Lodging Exception Request**

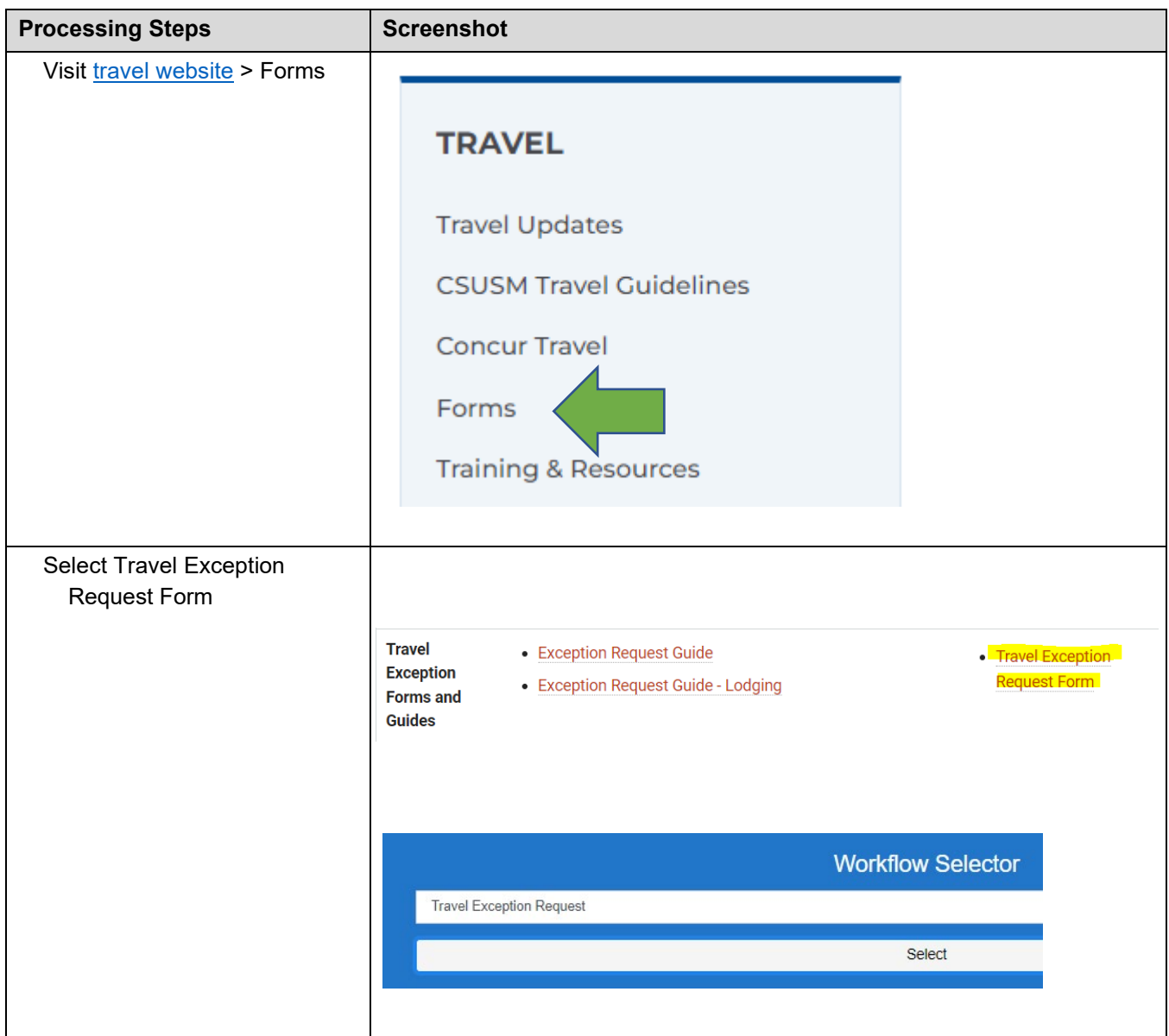

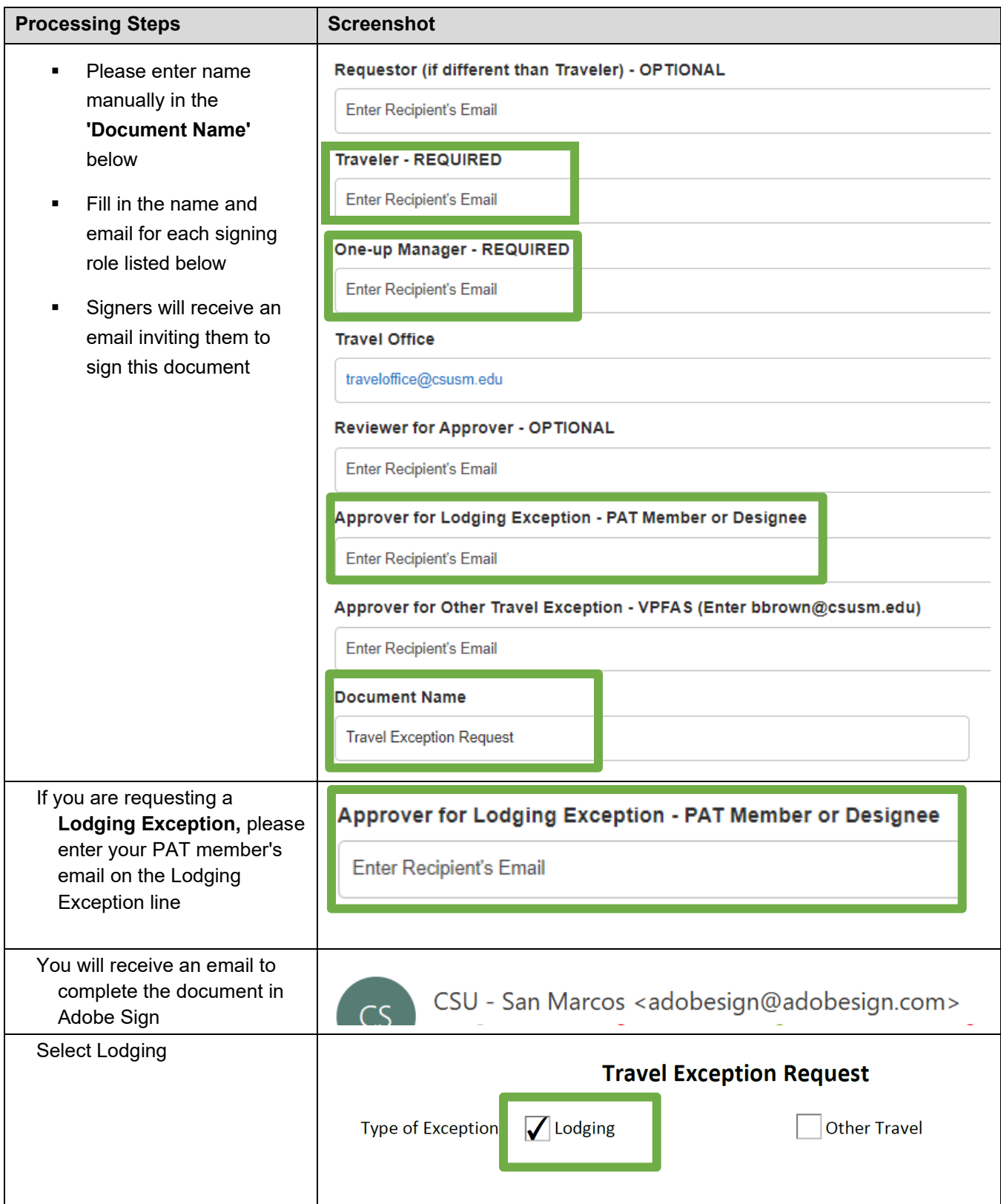

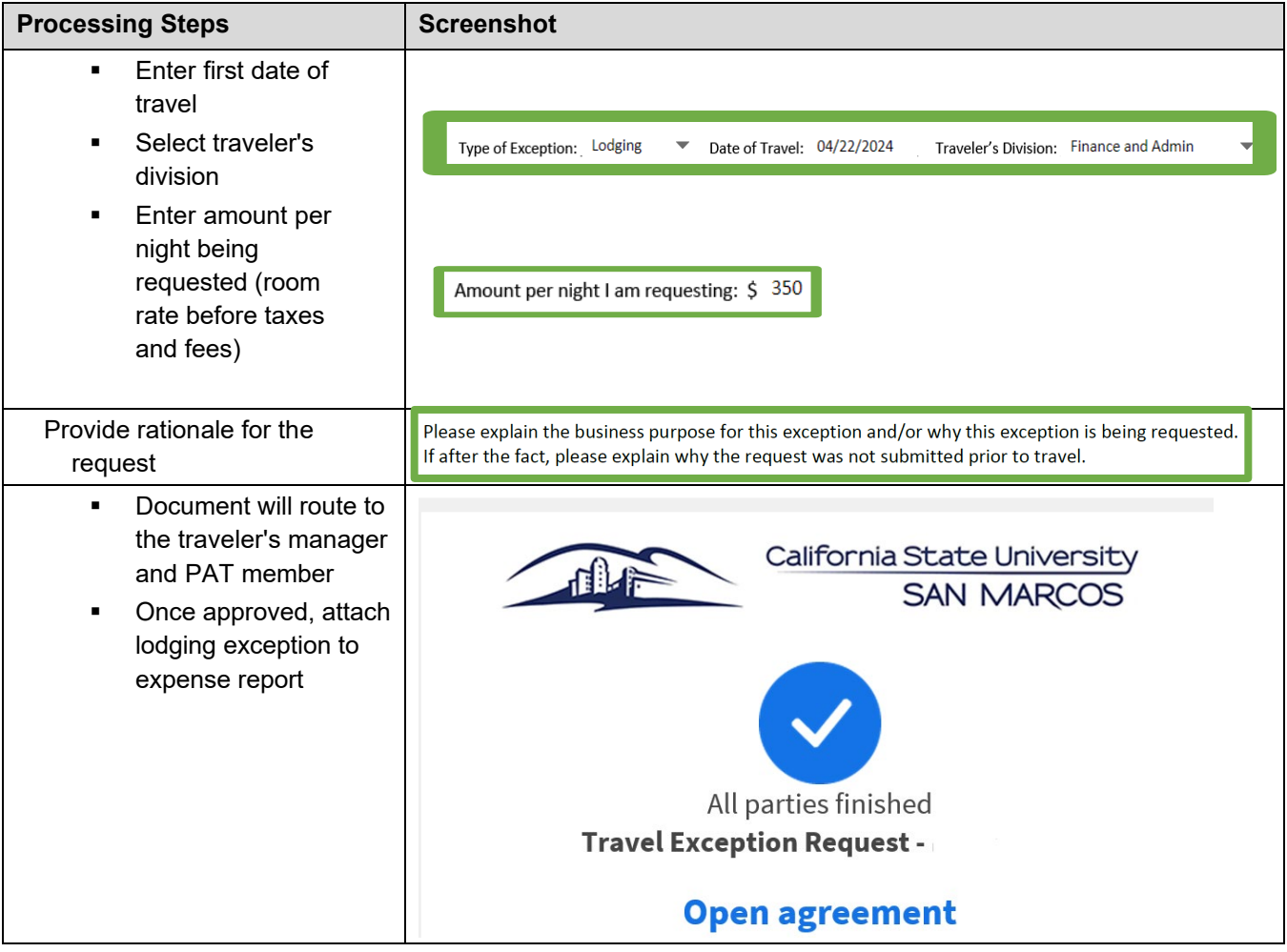